## 1.3 Conditionals and Loops

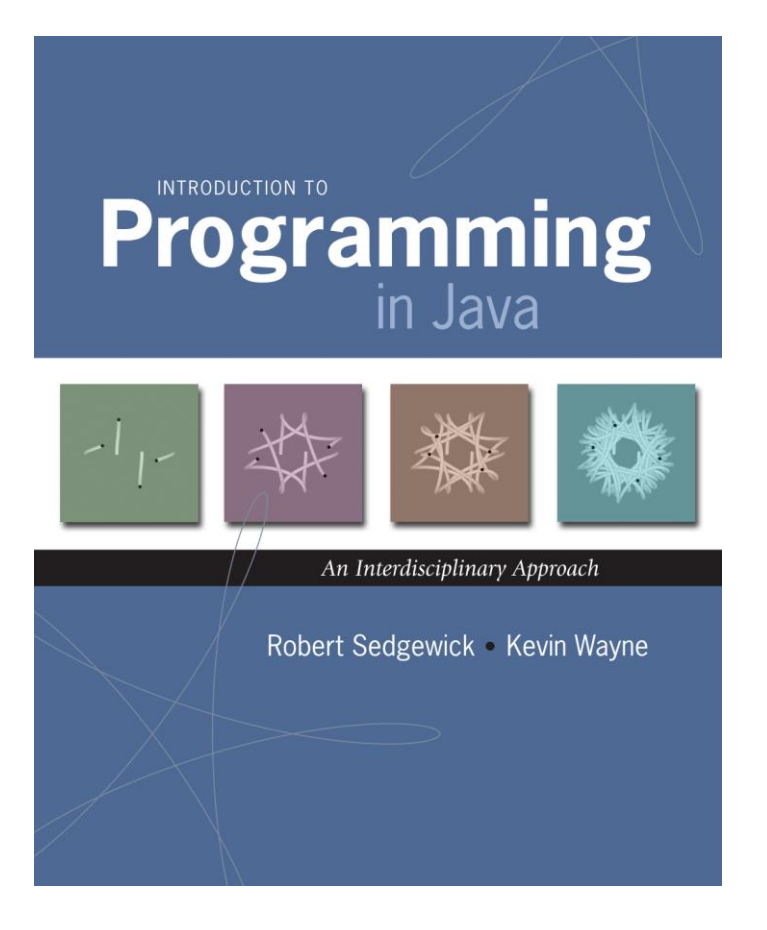

*Introduction to Programming in Java: An Interdisciplinary Approach · Robert Sedgewick and Kevin Wayne · Copyright © 2002–2010 · 15/1/2013 22:16:24*

## A Foundation for Programming

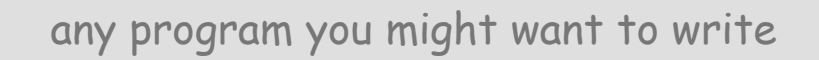

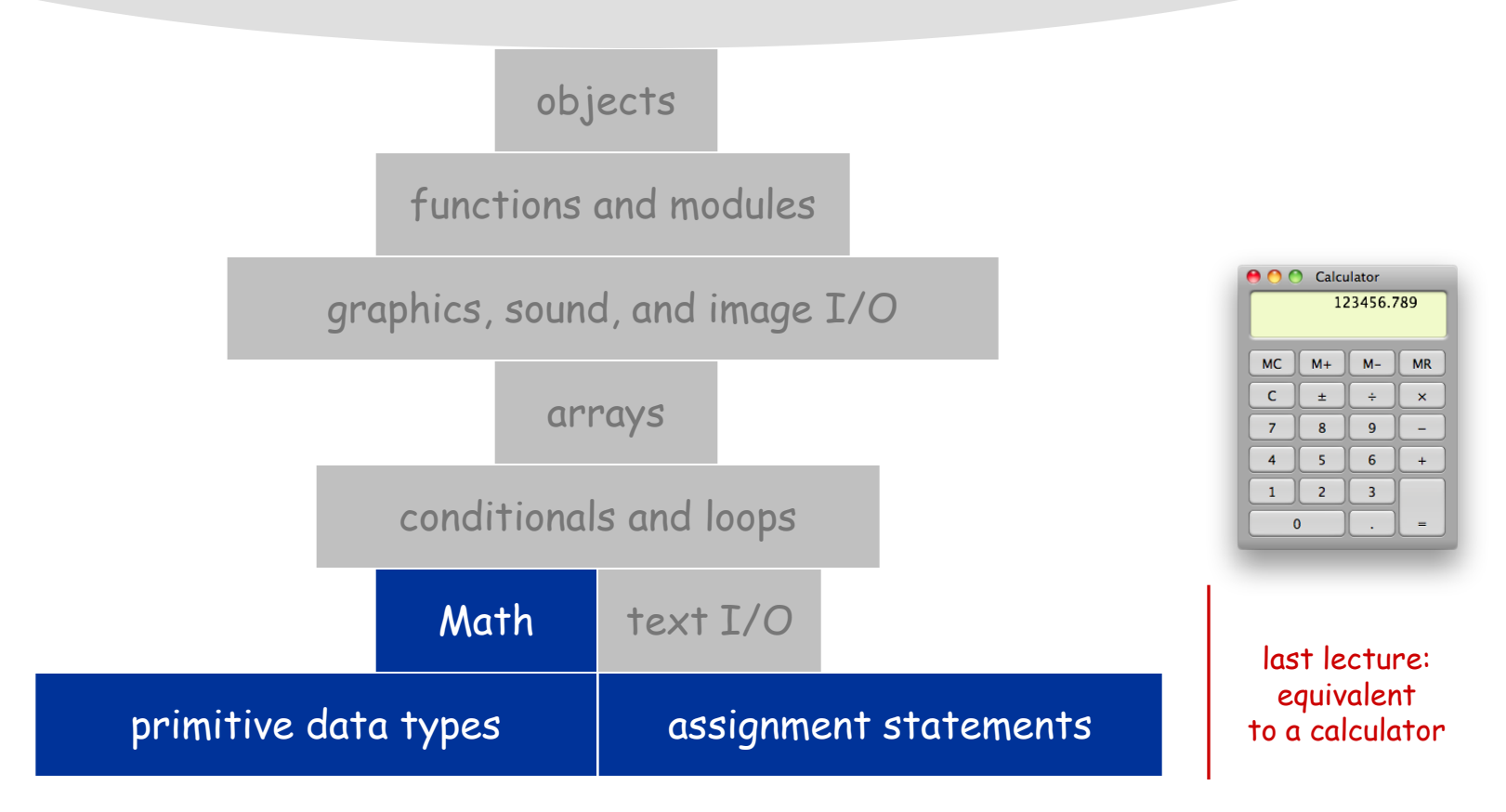

## A Foundation for Programming

any program you might want to write

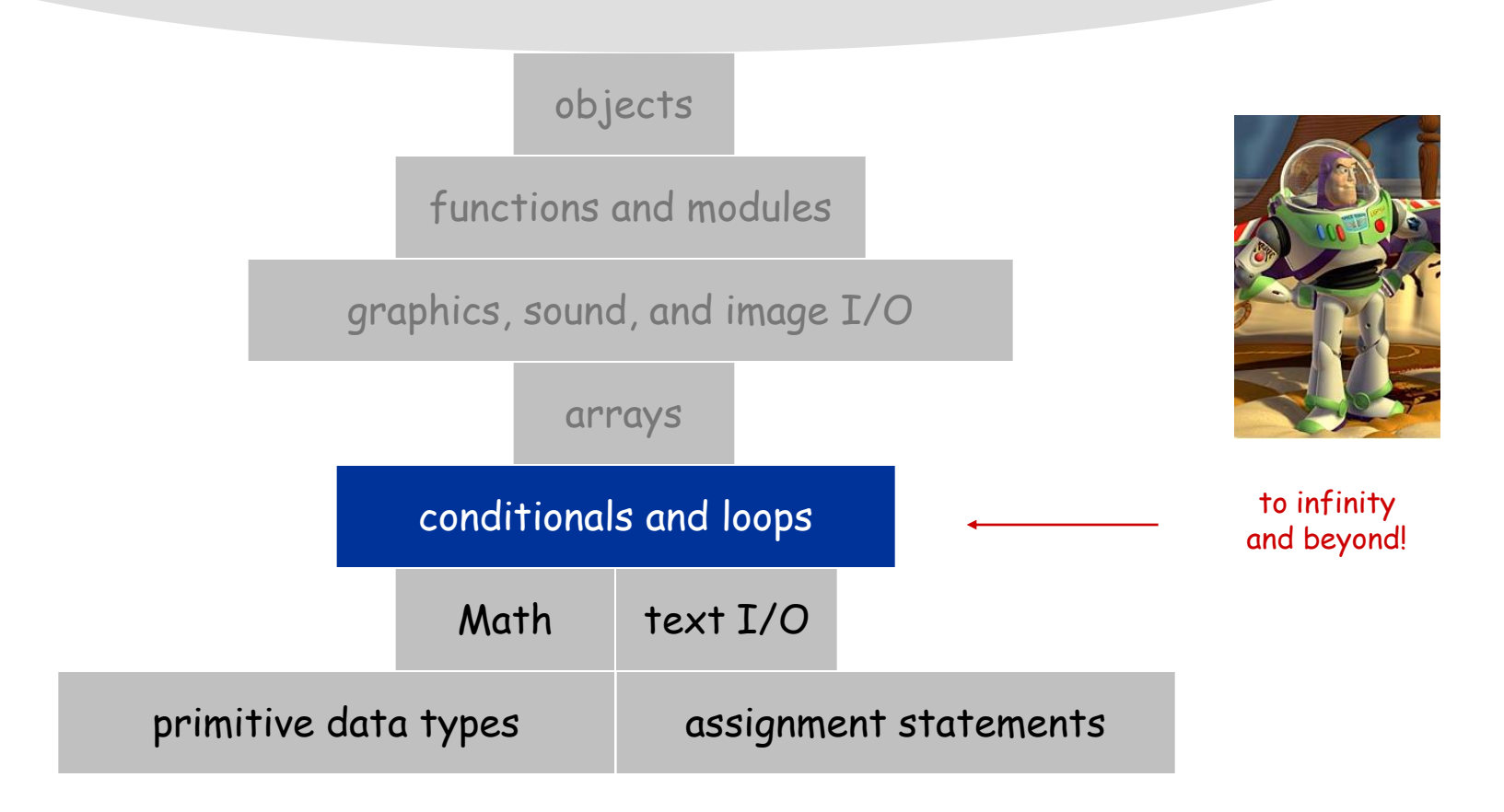

## Control Flow

#### Control flow

- Sequence of statements that are actually executed in a program
- Conditionals and loops: enable us to choreograph control flow

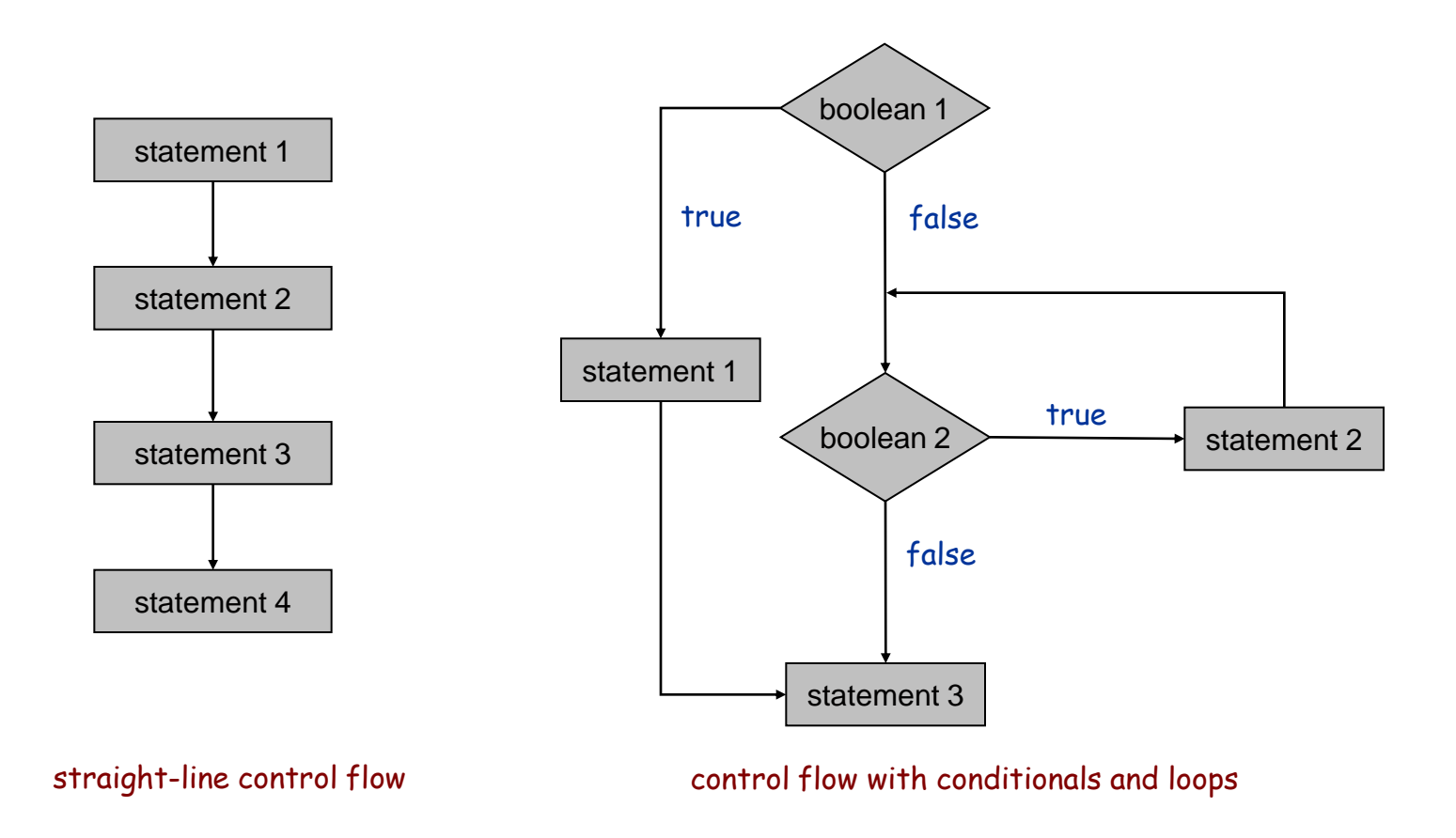

## Conditionals

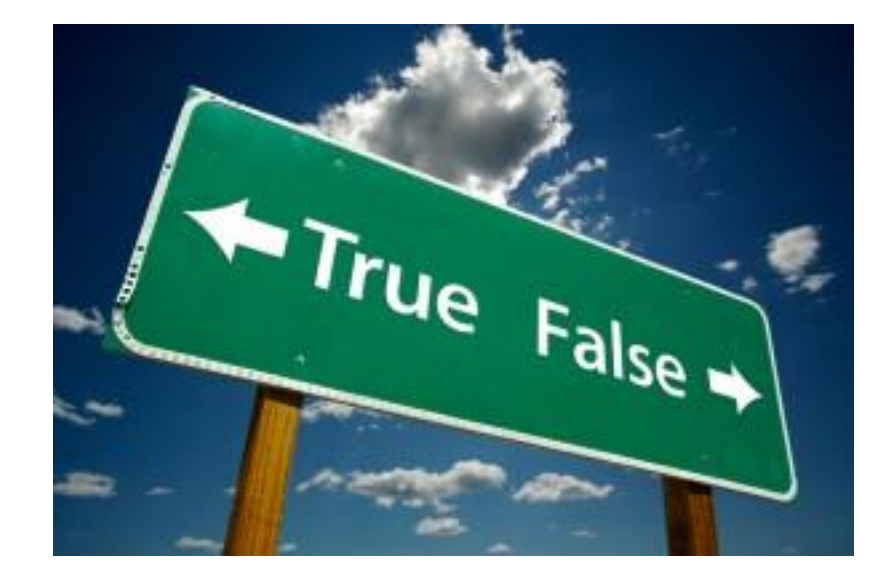

## If Statement

The **if** statement A common branching structure

- Evaluate a **boolean** expression
- If **true**, execute some statements
- If **false**, execute other statements

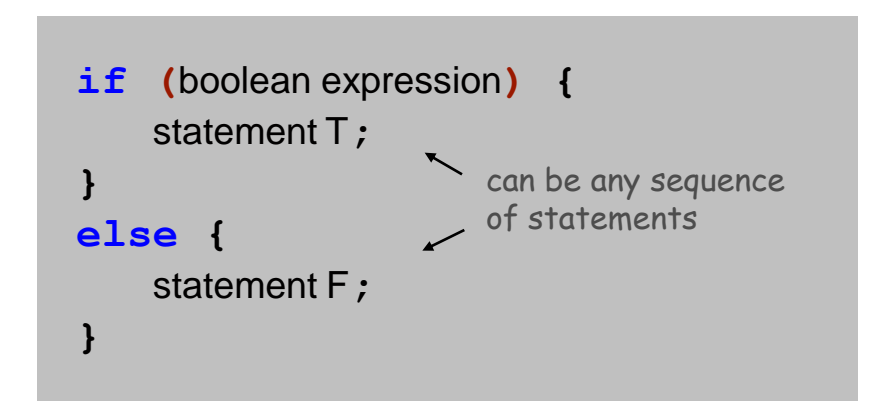

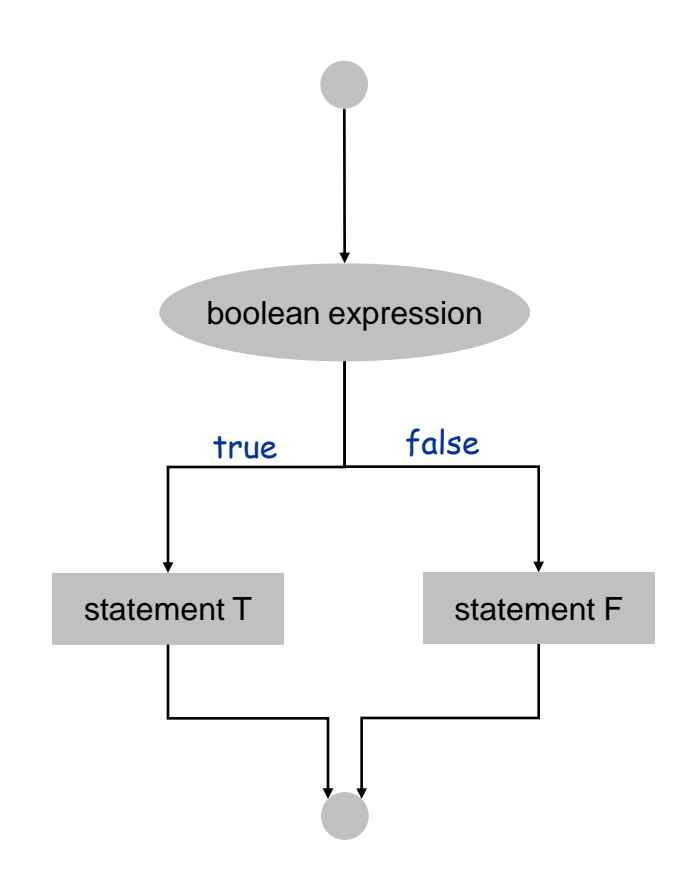

## If Statement

The **if** statement A common branching structure

- Evaluate a **boolean** expression
- If **true**, execute some statements
- If **false**, execute other statements

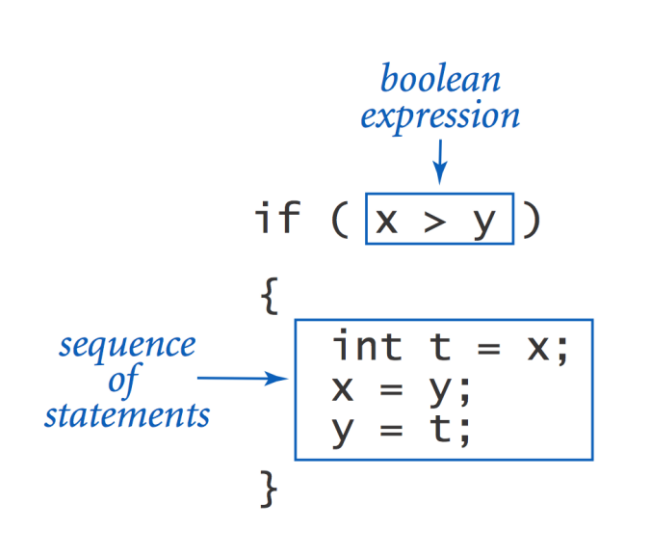

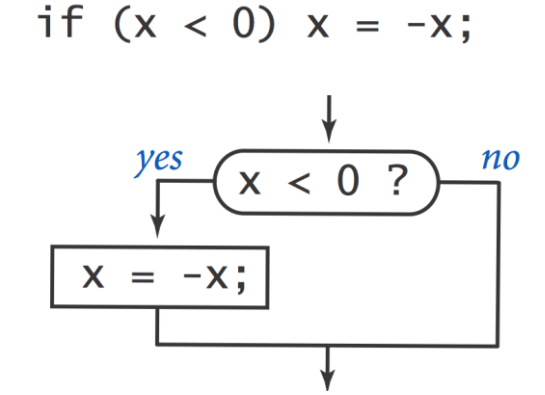

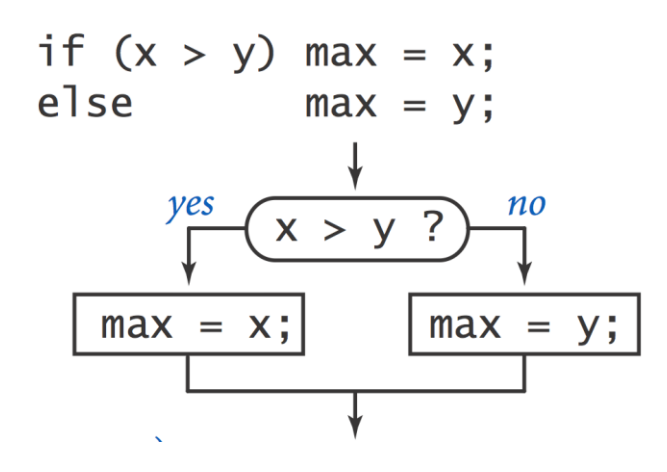

## If Statement

Ex. Take different action depending on value of variable.

```
public class Flip {
   public static void main(String[] args) {
       if (Math.random() < 0.5) System.out.println("Heads");
      else System.out.println("Tails");
    }
}
                                      % java Flip
                                      Heads
                                      % java Flip
                                      Heads
                                      % java Flip
                                      Tails
                                      % java Flip
                                      Heads
```
## If Statement Examples

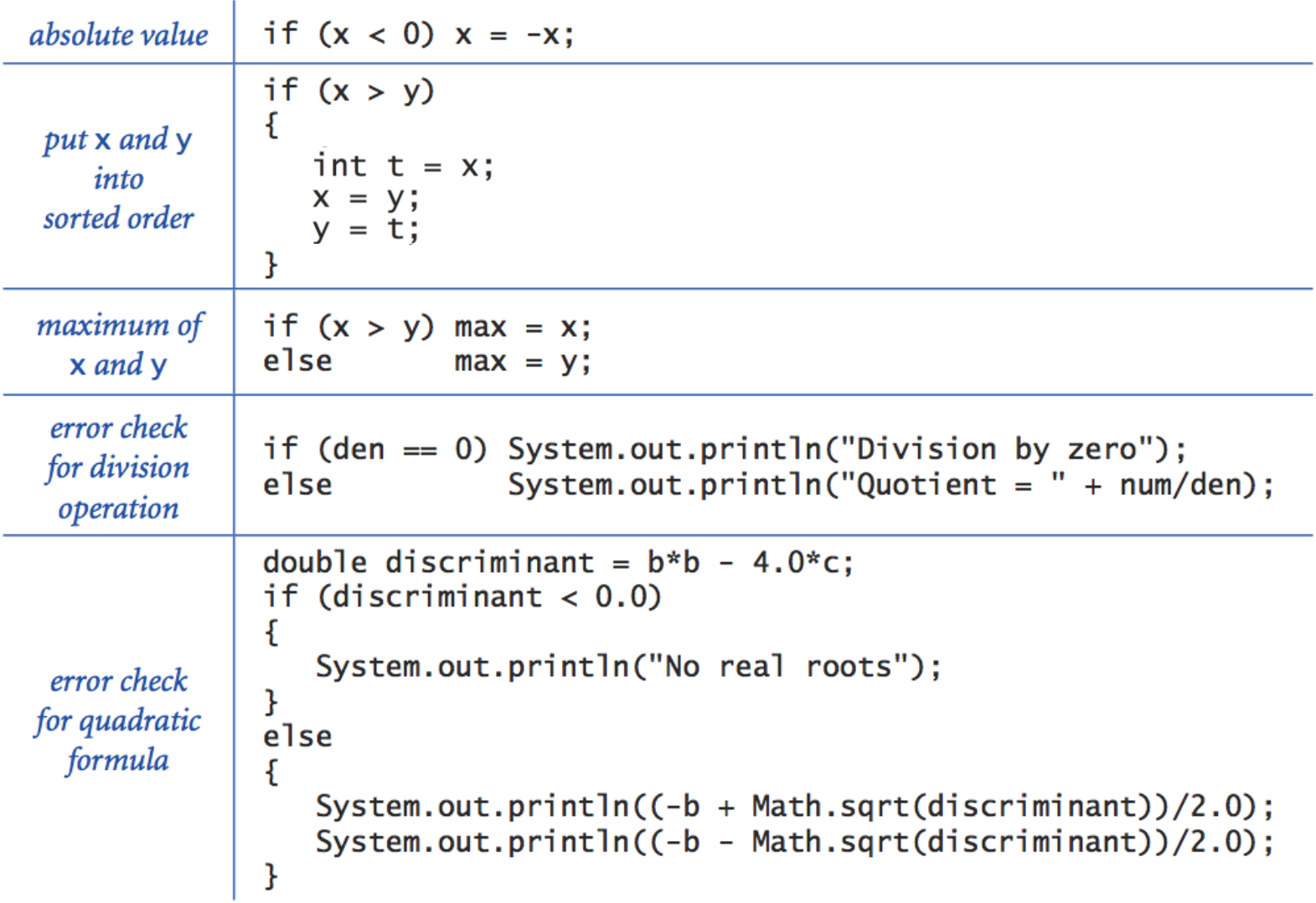

# The For Loop

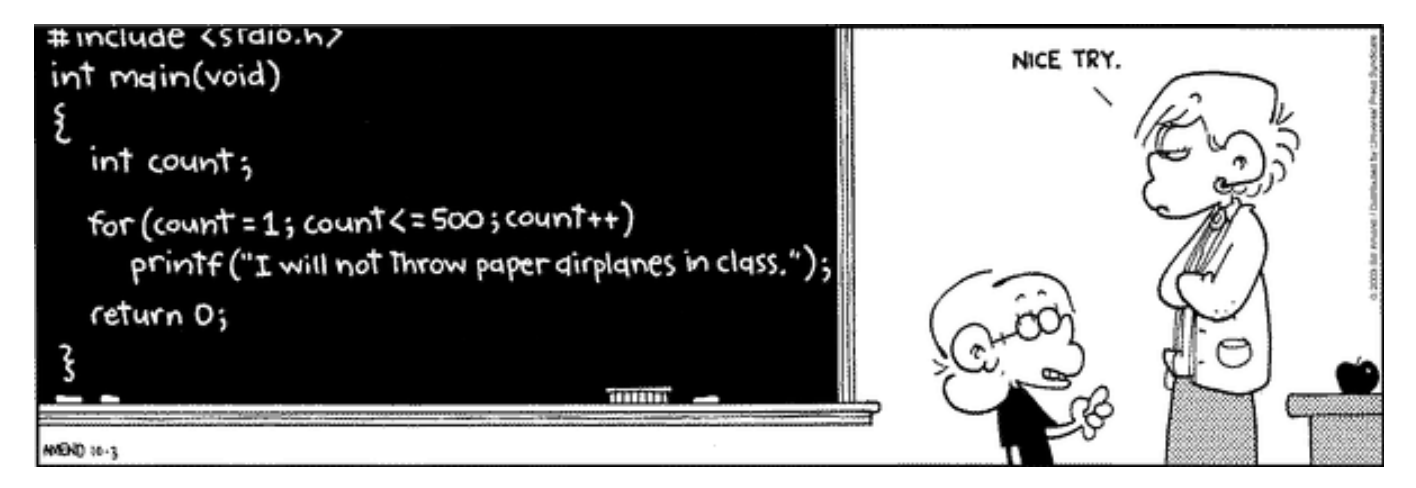

Copyright 2004, FoxTrot by Bill Amend

www.ucomics.com/foxtrot/2003/10/03

## For Loops

The **for** loop A common repetition structure

loop continuation condition

- Execute initialization statement
- Evaluate a **boolean** expression
	- If **true**, execute some statements
	- And then the increment statement

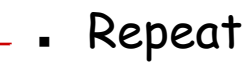

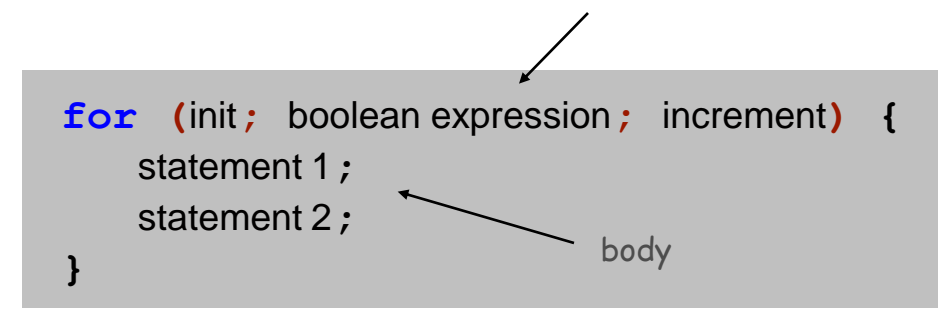

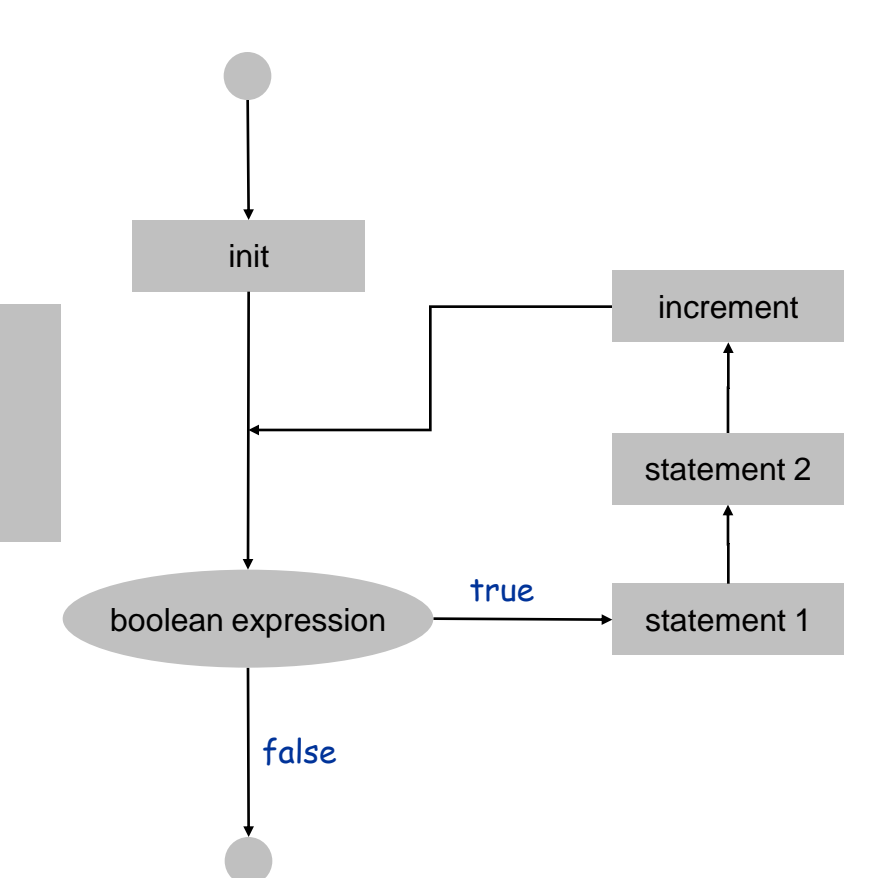

## Anatomy of a For Loop

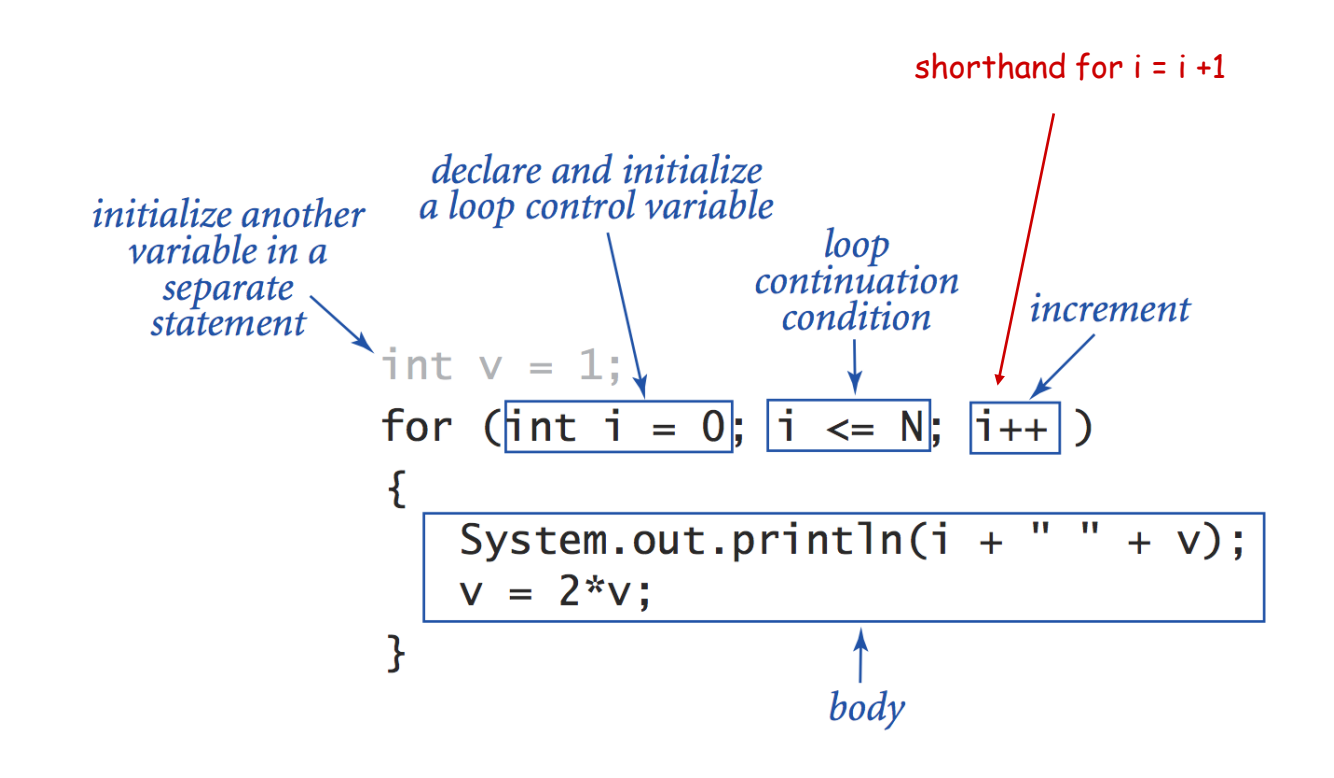

Q. What does it print? A.

For Loop: Powers of Two

Ex. Print powers of 2 that are  $\leq 2^N$ 

- Increment **i** from **0** to **N**
- Double **v** each time

```
int v = 1;
for (int i = 0; i <= N; i++) {
   System.out.println(i + " " + v);
  v = 2 * v;}
```
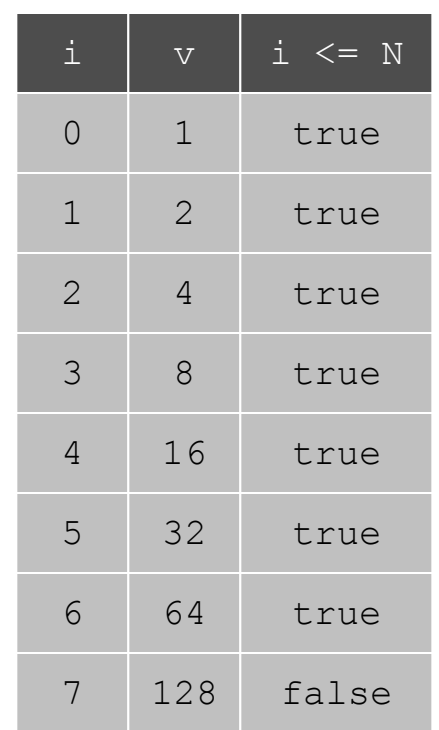

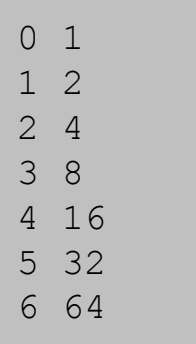

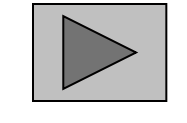

Click for demo

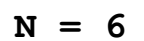

### For Loops: Subdivisions of a Ruler

#### Create subdivision of a ruler

- Initialize **ruler** to " "
- For each value **i** from **1** to **N**: sandwich two copies of **ruler** on either side of **i**

```
public class RulerN {
    public static void main(String[] args) {
       int N = Integer.parseInt(args[0]);
       String ruler = " ";
       for (int i = 1; i <= N; i++) {
          ruler = ruler + i + ruler;
 }
       System.out.println(ruler);
    }
}
```
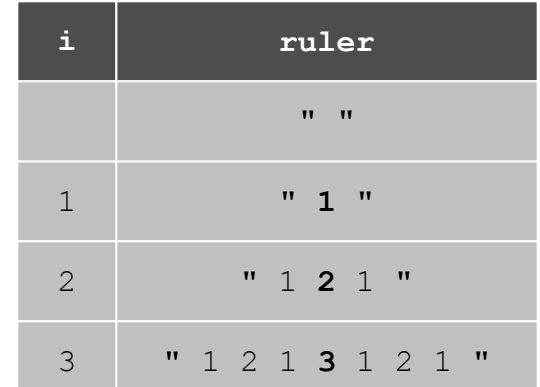

#### For Loops: Subdivisions of a Ruler

```
% java RulerN 1
 1
% java RulerN 2
1 2 1
% java RulerN 3
1 2 1 3 1 2 1
% java RulerN 4
 1 2 1 3 1 2 1 4 1 2 1 3 1 2 1
% java RulerN 5
 1 2 1 3 1 2 1 4 1 2 1 3 1 2 1 5 1 2 1 3 1 2 1 4 1 2 1 3 1 2 1
% java RulerN 100
Exception in thread "main"
java.lang.OutOfMemoryError
```
Observation Loops can produce a huge amount of output!

# The While Loop

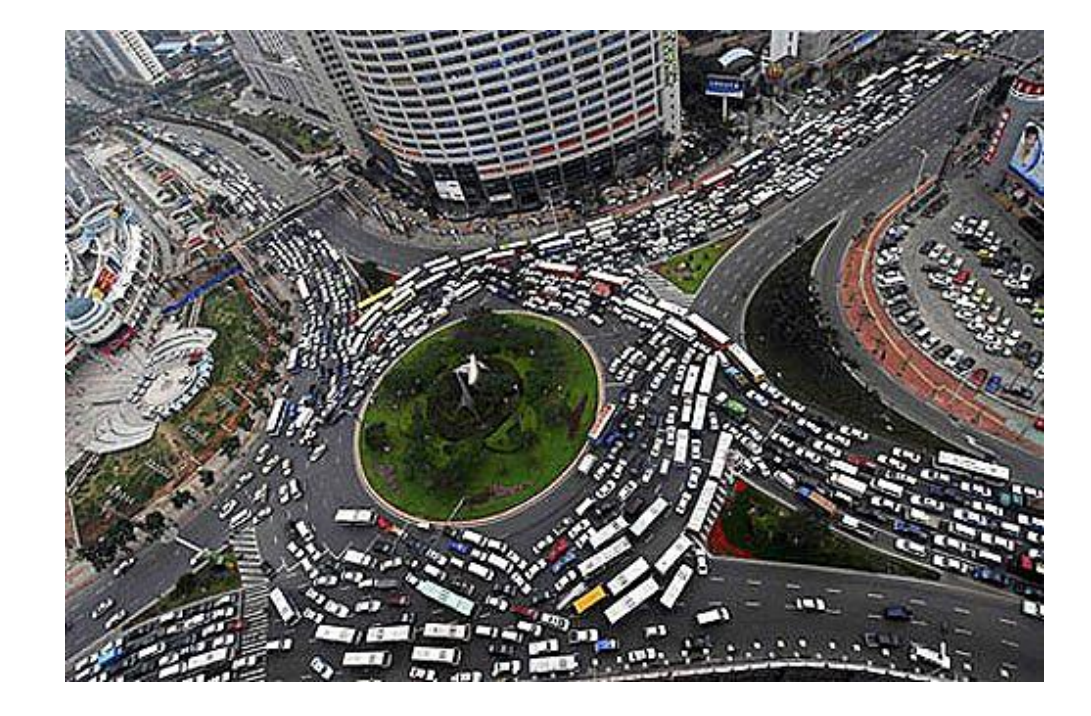

## While Loop

The **while** loop. Another common repetition structure

- Evaluate a **boolean** expression
	- If **true**, execute some statements
- Repeat

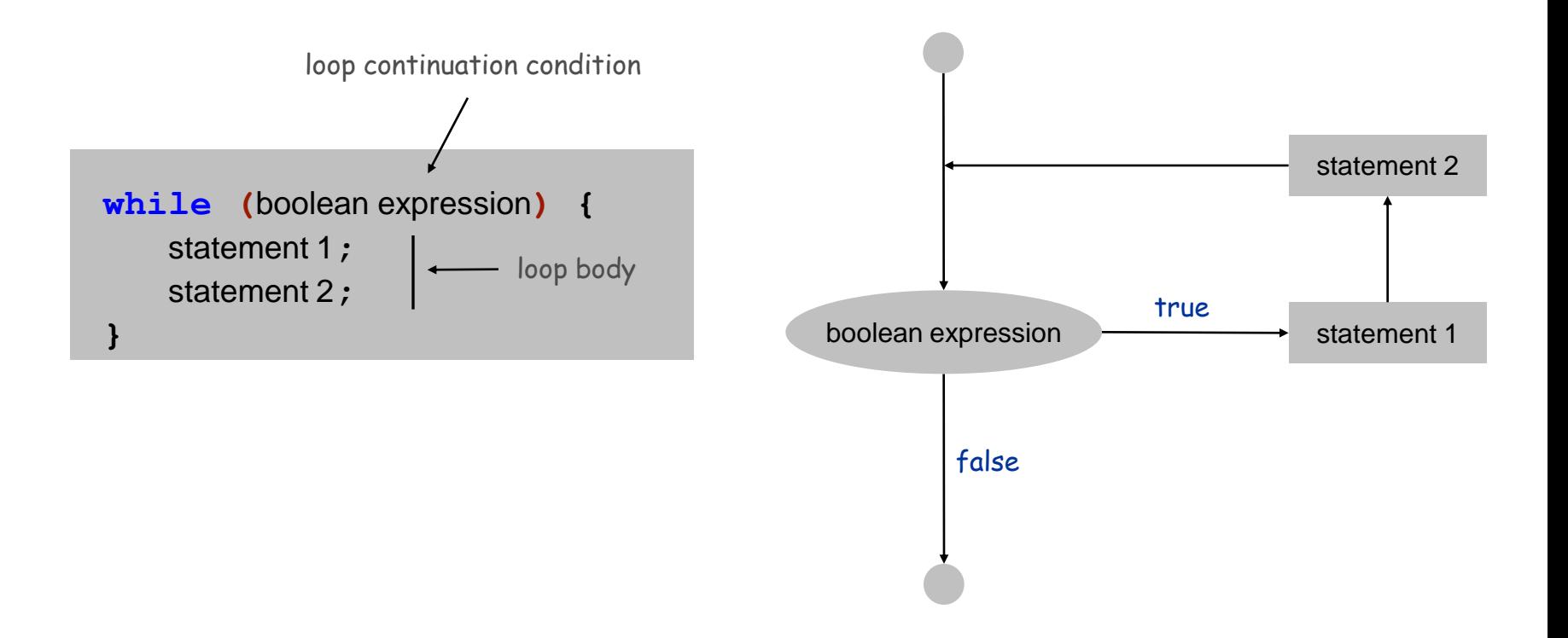

While Loop: Powers of Two

#### Ex. Print powers of 2 that are  $\leq 2^N$

- Increment **i** from **0** to **N**
- Double **v** each time

```
int i = 0;
int v = 1;
while (i <= N) {
    System.out.println(i + " " + v);
    i++;
   v = 2 * v;}
```
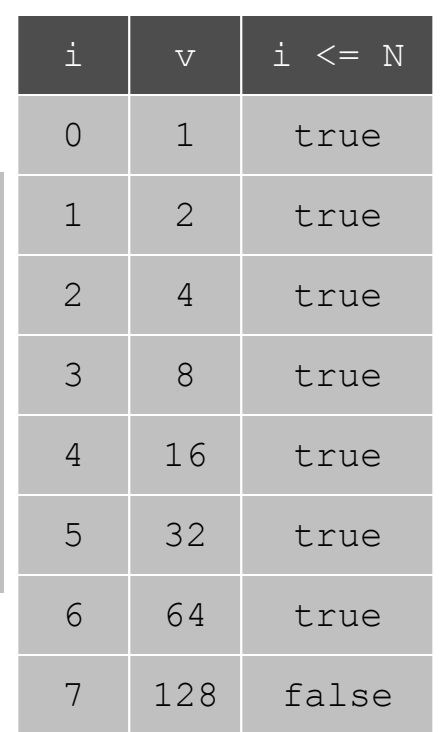

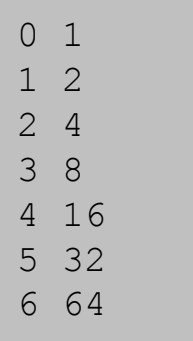

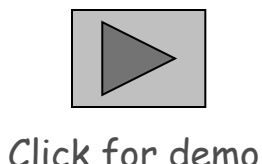

**N = 6**

### Powers of Two

```
public class PowersOfTwo {
    public static void main(String[] args) {
       // last power of two to print
       int N = Integer.parseInt(args[0]);
      int_1 = 0; // loop control counter
       int v = 1; // current power of two
       while (i <= N) {
          System.out.println(i + " " + v);
         \bf{i} = \bf{i} + 1;v = 2 \cdot v;
 }
 }
} 
                              print i and ith power of two
```
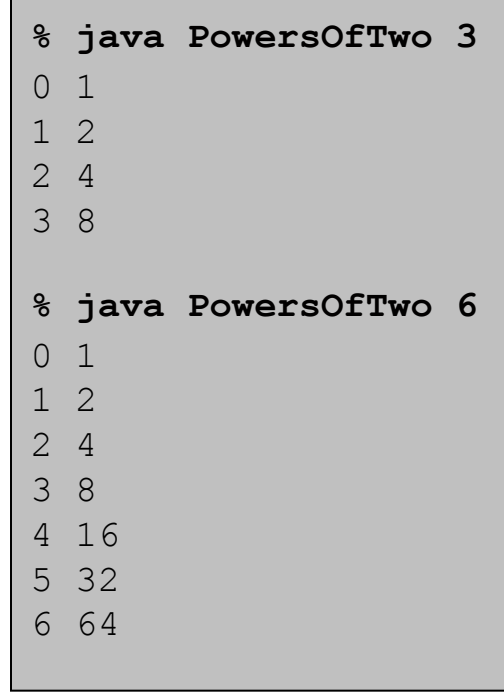

## While Loop Challenge

Q. Anything wrong with the following code for printing powers of 2?

```
int i = 0;
int v = 1;
while (i <= N)
    System.out.println(i + " " + v);
   \bf{i} = \bf{i} + \bf{1};
   v = 2 \cdot v;
```
## While Loop Challenge

Q. Anything wrong with the following code for printing powers of 2?

**int i = 0; int v = 1; while (i <= N) System.out.println(i + " " + v); i = i + 1; v = 2 \* v;**

A. Need curly braces around statements in while loop; otherwise it enters an infinite loop, printing "0 1".

Moment of panic. How to stop infinite loop?

While Loops: Square Root

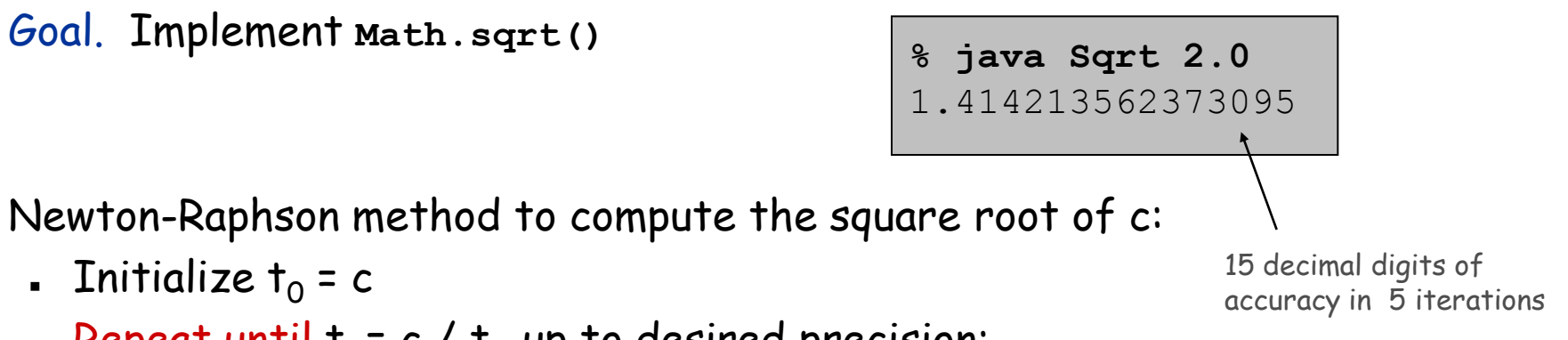

Repeat until  $t_i = c / t_i$ , up to desired precision: set  $t_{i+1}$  to be the average of  $t_i$  and c /  $t_i$ 

$$
t_0 = 2.0
$$
  
\n
$$
t_1 = \frac{1}{2}(t_0 + \frac{2}{t_0}) = 1.5
$$
  
\n
$$
t_2 = \frac{1}{2}(t_1 + \frac{2}{t_1}) = 1.416666666666665
$$
  
\n
$$
t_3 = \frac{1}{2}(t_2 + \frac{2}{t_2}) = 1.4142156862745097
$$
  
\n
$$
t_4 = \frac{1}{2}(t_3 + \frac{2}{t_3}) = 1.4142135623746899
$$
  
\n
$$
t_5 = \frac{1}{2}(t_4 + \frac{2}{t_4}) = 1.414213562373095
$$

computing the square root of 2 Copyright 2004, Sidney Harris

 $160481729$ 

"A wonderful square root. Let's hope it can be used for the good of mankind."

www.sciencecartoonsplus.com

While Loops: Square Root

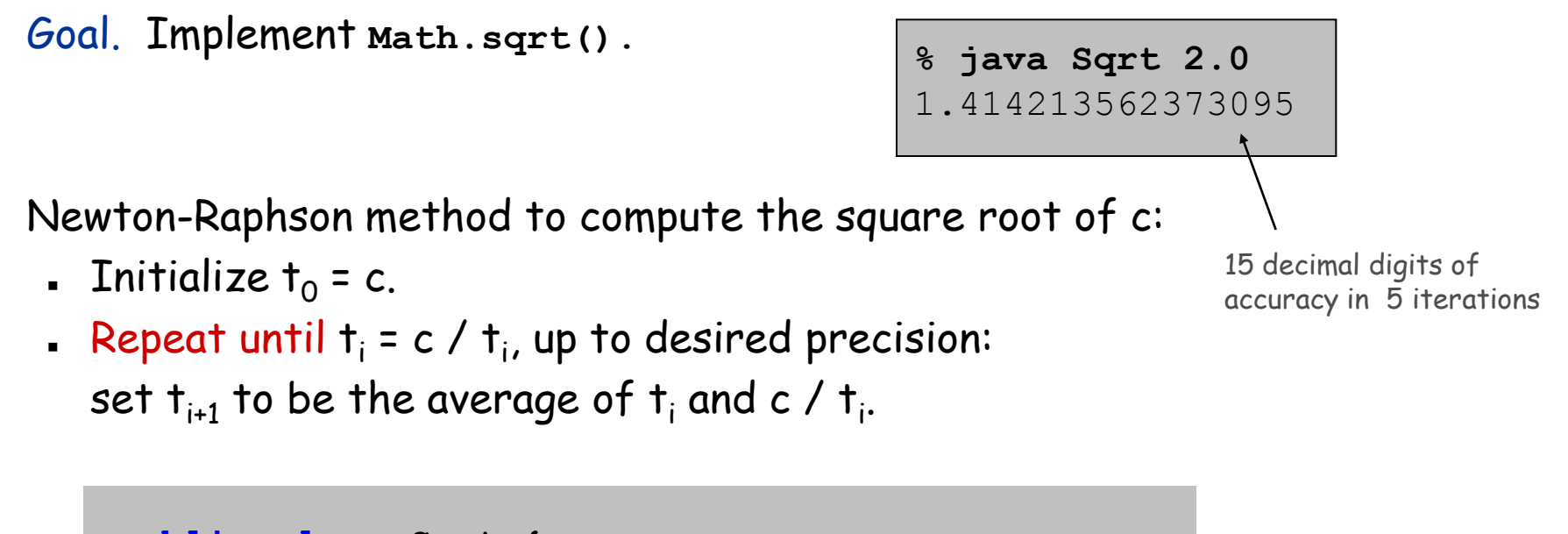

```
public class Sqrt {
    public static void main(String[] args) {
       double epsilon = 1e-15;
       double c = Double.parseDouble(args[0]);
       double t = c;
       while (Math.abs(t - c/t) > t*epsilon) {
         t = (c/t + t) / 2.0; }
       System.out.println(t);
 }
} 
                                        relative error
                                          tolerance
```
#### Newton-Raphson Method

#### Square root method explained

- Goal: find root of any function  $f(x)$
- Start with estimate  $t_0$

 $\searrow$   $f(x) = x^2 - c$  to compute  $\sqrt{c}$ 

- Draw line tangent to curve at  $x=$  t<sub>i</sub>
	- Set  $t_{i+1}$  to be x-coordinate where line hits x-axis
- Repeat until desired precision

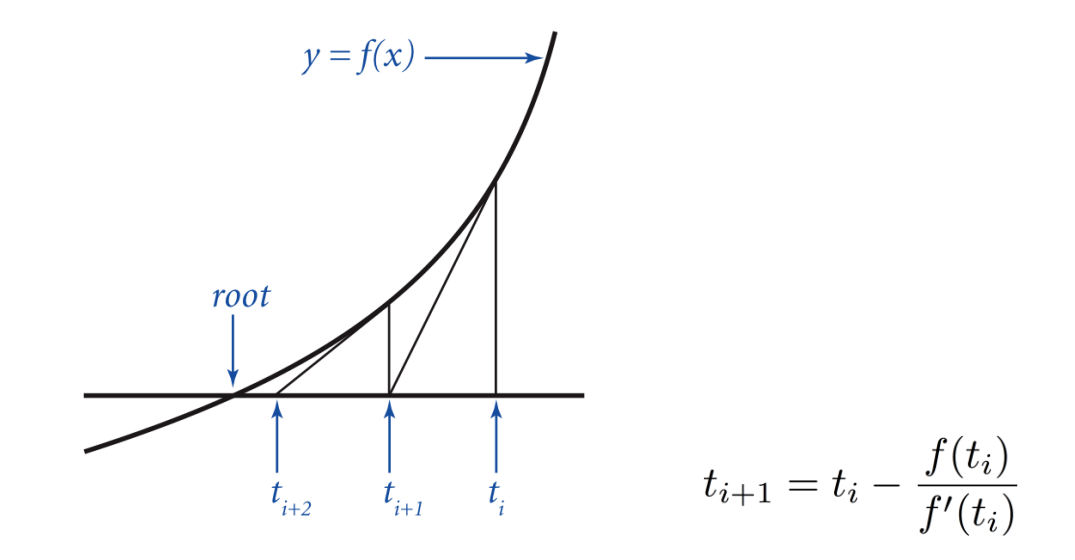

Technical conditions.  $f(x)$  is smooth;  $t_0$  is good estimate

## Loop Examples

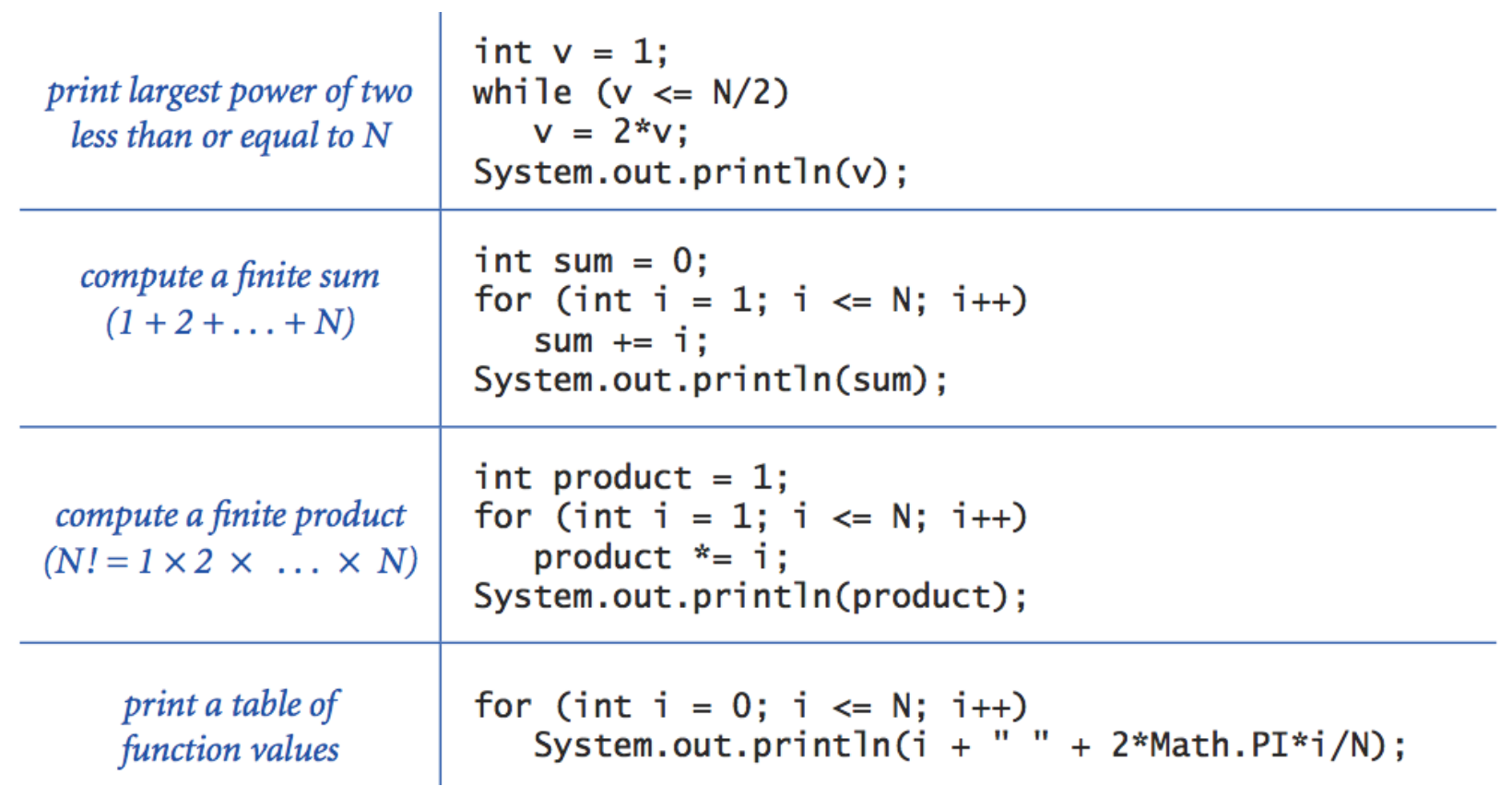

# Nesting

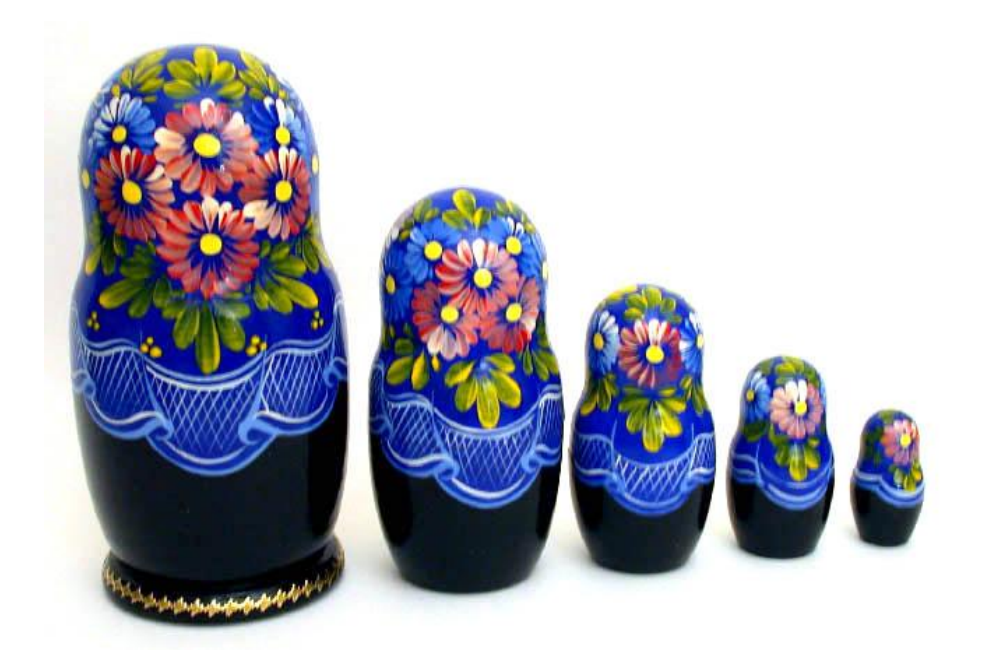

### Nested If Statements

#### Ex. Pay a certain tax rate depending on income level

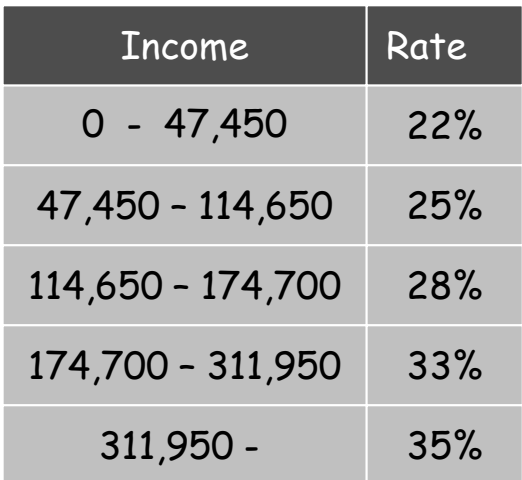

5 mutually exclusive alternatives

```
double rate;
if (income < 47450) rate = 0.22;
else if (income < 114650) rate = 0.25;
else if (income < 174700) rate = 0.28;
else if (income < 311950) rate = 0.33;
else else else else else else else <b>else else else
```
graduated income tax calculation

#### Nested If Statements

#### Use nested **if** statements to handle multiple alternatives

```
if (income < 47450) rate = 0.22;
else {
    if (income < 114650) rate = 0.25;
    else {
       if (income < 174700) rate = 0.28;
       else {
          if (income < 311950) rate = 0.33;
          else rate = 0.35;
       }
    }
}
```
#### Nested If Statements

#### Need all those braces? Not always

```
if (income < 47450) rate = 0.22;
else if (income < 114650) rate = 0.25;
else if (income < 174700) rate = 0.28;
else if (income < 311950) rate = 0.33;
else rate = 0.35;
```
is shorthand for

```
if (income < 47450) rate = 0.22;
else {
    if (income < 114650) rate = 0.25;
    else {
       if (income < 174700) rate = 0.28;
       else {
          if (income < 311950) rate = 0.33;
          else rate = 0.35;
 }
    }
}
```
but be careful when nesting if-else statements. [See Q+A on p. 75.]

### Nested If Statement Challenge

Q. What's wrong with the following for income tax calculation?

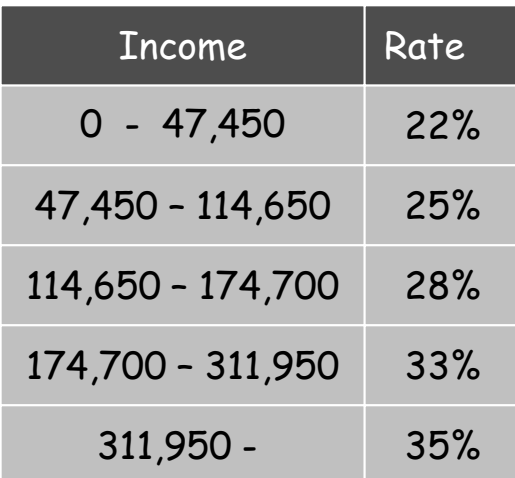

```
double rate = 0.35;
if (income < 47450) rate = 0.22;
if (income < 114650) rate = 0.25;
if (income < 174700) rate = 0.28;
if (income < 311950) rate = 0.33;
```
wrong graduated income tax calculation

## Monte Carlo Simulation

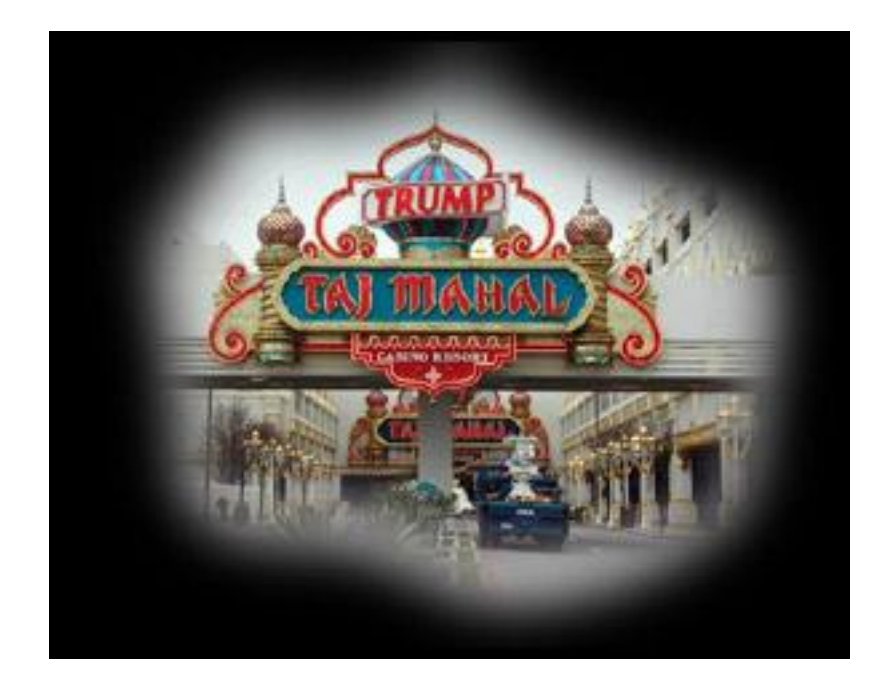

## Gambler's Ruin

Gambler's ruin Gambler starts with \$stake and places \$1 fair bets until going broke or reaching \$goal

- What are the chances of winning?
- . How many bets will it take?

One approach Monte Carlo simulation

- Flip digital coins and see what happens
- Repeat and compute statistics

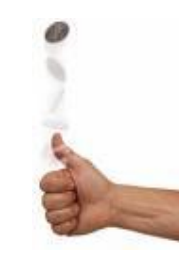

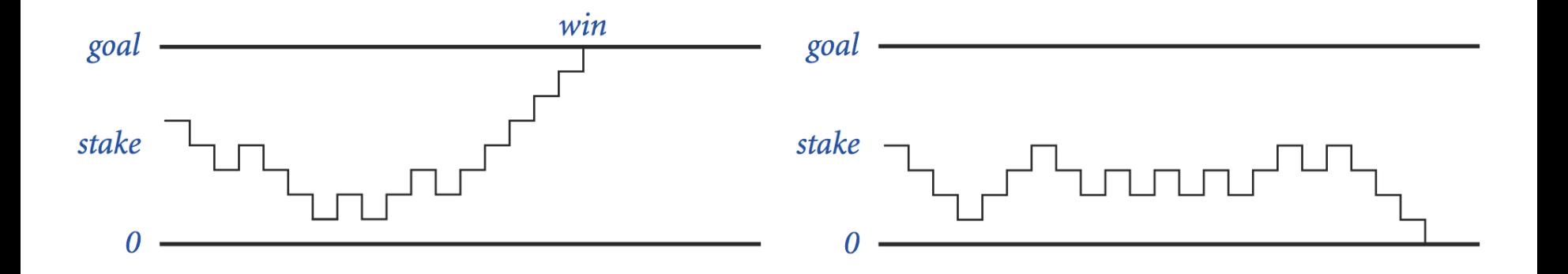

#### Gambler's Ruin

```
public class Gambler {
    public static void main(String[] args) {
       int stake = Integer.parseInt(args[0]);
       int goal = Integer.parseInt(args[1]);
       int T = Integer.parseInt(args[2]);
      int \text{ wins} = 0 System.out.println(wins + " wins of " + T);
    }
}
      // repeat experiment T times
      for (int t = 0; t < T; t++) {
      }
         // do one gambler's ruin experiment
         int cash = stake;
         while (cash > 0 && cash < goal) {
         }
         if (cash == goal) wins++;
           // flip coin and update
           if (Math.random() < 0.5) cash++;
           else cash--;
```
### Digression: Simulation and Analysis

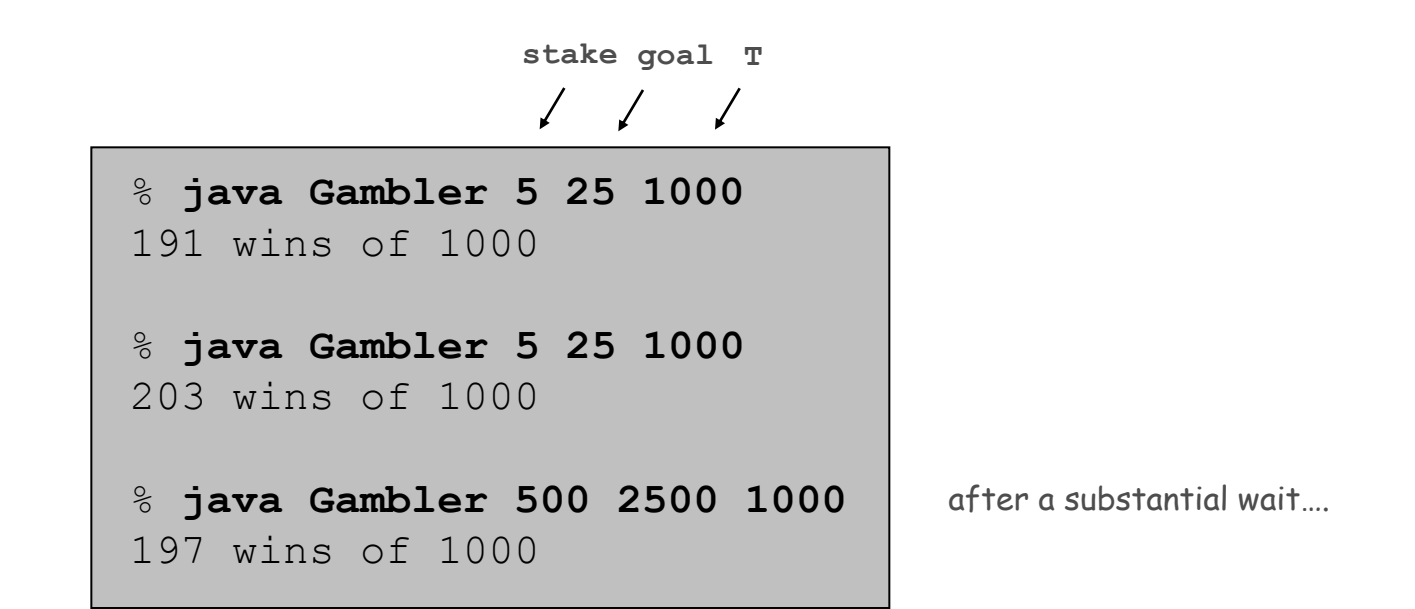

Fact Probability of winning = stake  $\div$  goal Fact Expected number of bets = stake  $\times$  desired gain Ex. 20% chance of turning \$500 into \$2500, but expect to make one million \$1 bets 500/2500 = 20% 500 \* (2500 - 500) = 1 million

Remark Both facts can be proved mathematically; for more complex scenarios, computer simulation is often the best (only) plan of attack

## Control Flow Summary

#### Control flow

- Sequence of statements that are actually executed in a program
- Conditionals and loops: enable us to choreograph the control flow

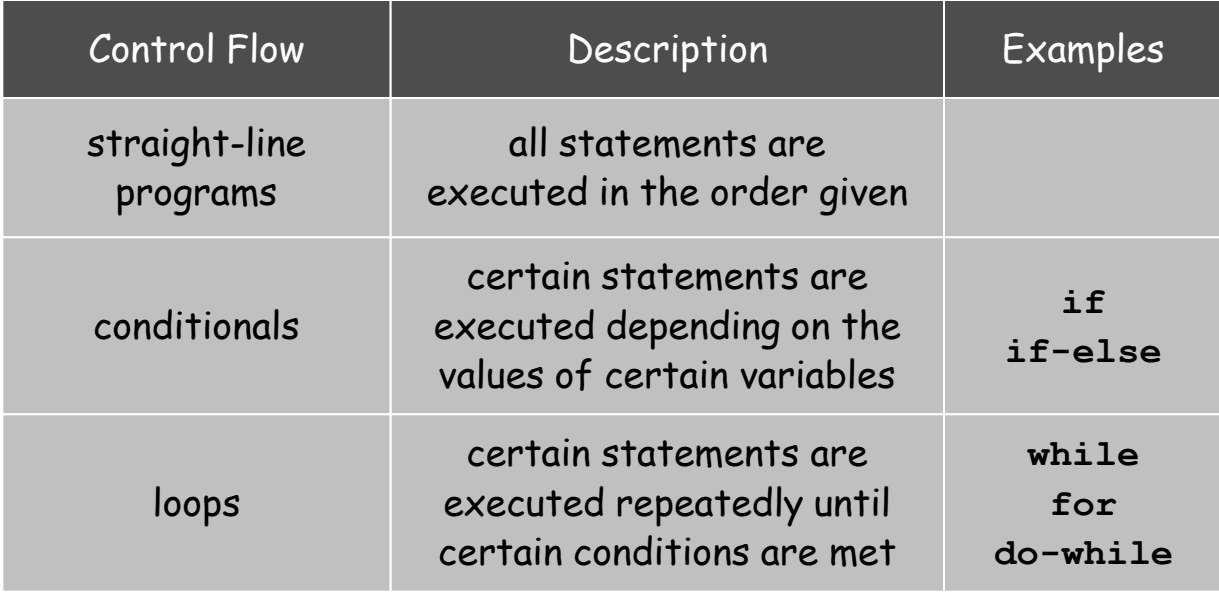